# **Foreman - Refactor #35013**

Tracker # 29939 (Closed): Improve setting definition DSL and move setting registry to memory

# **Refactor config rake to use Setting DSL**

06/03/2022 07:09 AM - Ondřej Ezr

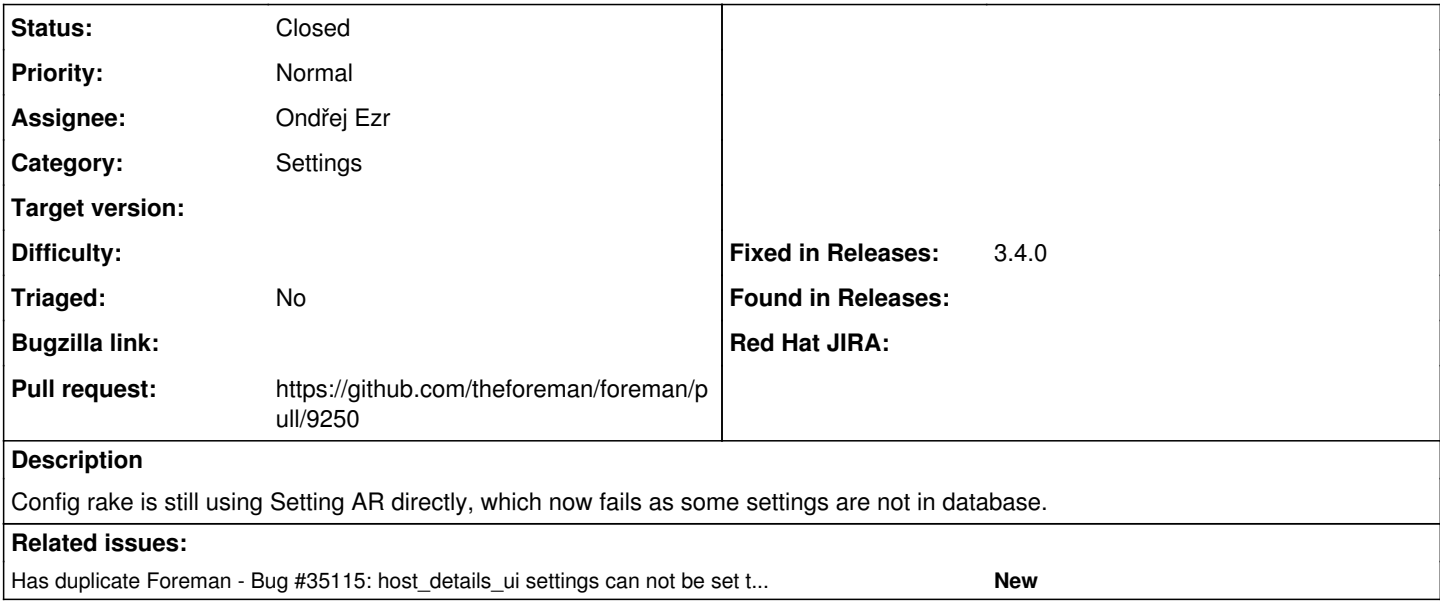

#### **Associated revisions**

# **Revision 55570902 - 06/08/2022 08:48 AM - Ondřej Ezr**

Fixes #35013 - config rake uses Setting DSL

config rake was still using obsolete setting access.

#### **History**

## **#1 - 06/03/2022 07:14 AM - The Foreman Bot**

*- Status changed from New to Ready For Testing*

*- Assignee set to Ondřej Ezr*

*- Pull request https://github.com/theforeman/foreman/pull/9250 added*

#### **#2 - 06/08/2022 08:48 AM - The Foreman Bot**

*- Fixed in Releases 3.4.0 added*

### **#3 - 06/08/2022 09:01 AM - Ondřej Ezr**

*- Status changed from Ready For Testing to Closed*

Applied in changeset [foreman|5557090205607dd40dbda8963a67922221107555](https://projects.theforeman.org/projects/foreman/repository/foreman/revisions/5557090205607dd40dbda8963a67922221107555).

## **#4 - 03/20/2023 10:14 AM - Alexander Olofsson**

*- Has duplicate Bug #35115: host\_details\_ui settings can not be set to false via config rake target added*